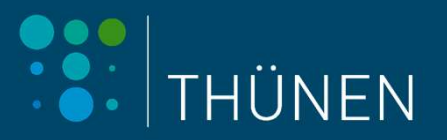

## Die Bundeswaldinventur 2022

Frank Schwitzgebel

Thünen-Institut für Waldökosysteme

#### Modul 3, Lektion 3.3:

#### GNSS-Grundlagen für Aufnahmetrupps der BWI

- Was ist GNSS?
- Was ist das grundlegende Funktionsprinzip von GNSS?
- Was sind die wichtigsten Fehlerquellen?
- Was bedeutet Genauigkeit bei GNSS-Messungen?
- Welche Möglichkeiten gibt es, die Messgenauigkeit im Wald zu verbessern?

#### Was ist GNSS? Teil 1

GNSS:

Globales Navigations- Satelliten- System

Global Navigation Satellite System

#### Was ist GNSS?

GNSS ist der

#### Sammelbegriff

#### für Satellitennavigationssysteme

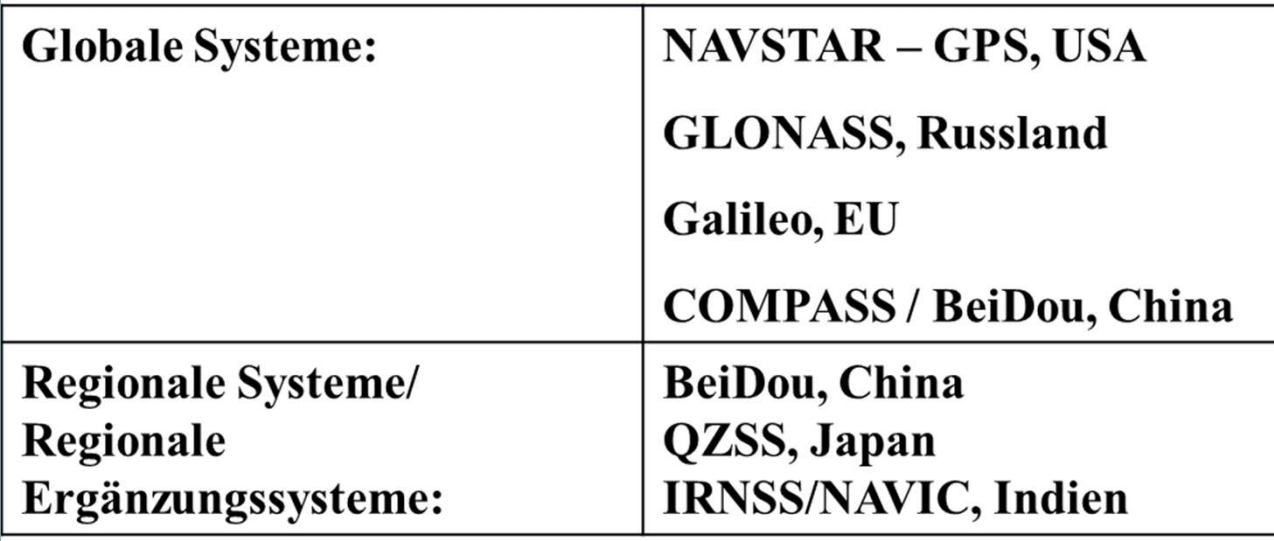

![](_page_2_Picture_5.jpeg)

![](_page_2_Picture_6.jpeg)

## Was ist das grundlegende Funktionsprinzip von GNSS? Teil 2

#### Funktionsprinzip der globalen Systeme:

- Satelliten auf Umlaufbahnen
- Auswertung der Signallaufzeiten

#### Die globalen Satellitennavigationssysteme arbeiten mit Satelliten auf Umlaufbahnen

![](_page_4_Figure_2.jpeg)

Schematische Darstellung der 24 GPS Satelliten (Quelle: www.gps.gov)

![](_page_4_Picture_5.jpeg)

## Die GNS-Systeme verwenden mehrere Frequenzbänder mit **gendes Funktionsprinzip von GNSS**<br>le verwenden mehrere Frequenzbänder mit<br>aufmodulierten Signalcodes<br>Le processe de Santa Constantinopele de Santa Constantinopele de Santa Constantinopele de Santa Constantinopel

![](_page_5_Figure_2.jpeg)

Frequenzen der verschiedenen GNSS (Quelle: www.wikipedia.org)

![](_page_5_Picture_5.jpeg)

- Satelliten senden laufend ihre Position und Uhrzeit als codierte Radiosignale zur Erde.
- Ein Empfänger berechnet die Entfernung zu allen Satelliten, deren Signale er empfängt und ermittelt daraus seine Position auf der Erde.
- Dazu wird die Zeit bestimmt, die die Radiowellen vom Satelliten bis zum Empfänger brauchen.
- Kann ein Empfänger Signale von mindestens vier Satelliten empfangen, ist eine eindeutige Standortbestimmung möglich.
- Dieses Verfahren wird als Pseudoranging bezeichnet

![](_page_6_Picture_6.jpeg)

Schematische Darstellung der Positionsbestimmung mittels Pseudoranging (Quelle: magicmaps.de)

![](_page_6_Picture_8.jpeg)

![](_page_6_Picture_9.jpeg)

Die Positionsbestimmung erfolgt also über die Auswertung der Signallaufzeiten zwischen Satelliten und GNSS-Empfänger

-> Alle Faktoren die die Laufzeiten verändern, verschlechtern die Genauigkeit der Positionsbestimmung !

Die technische Umsetzung dieses Funktionsprinzips hingegen ist Auswertung der Signallaufzeiten<br>
zwischen Satelliten und GNSS-Empfänger<br>
-> Alle Faktoren die die Laufzeiten verändern, verschlechtern die<br>
Genauigkeit der Positionsbestimmung !<br>
Die technische Umsetzung dieses Funktionspr Atmosphäre, die Erde und die GNSS-Empfänger sind ständig in Bewegung. Allein daraus resultiert eine Vielzahl an Fehlerquellen. (Quelle: magicmaps.de, abgerufen 08.01.21)

![](_page_7_Picture_5.jpeg)

### Was sind die wichtigsten Fehlerquellen? Teil 3

Die wichtigsten Fehlerquellen für die praktische Feldarbeit sind:

- Laufzeitbedingte Fehlerquellen
- Parallelversatz
- Abschirmungseffekte

Laufzeitbedingte Fehlerquellen

# **1. Atmosphärische Effekte<br>1. Atmosphärische Effekte<br>1. Atmosphärische Effekte**<br>2. Laufzeitfehler in der Tropo- und lonosph **Laufzeitbedingte Fehlerquellen<br>Laufzeitbedingte Fehlerquellen<br>1. Atmosphärische Effekte<br>Laufzeitfehler in der Tropo- und Ionosphäre<br>• Satellitensignale werden an den einzelnen Schicht**

- Satellitensignale werden an den einzelnen Schichten der Atmosphäre gebrochen.
- Diese atmosphärische Refraktion beeinflusst die Geschwindigkeit und Richtung des Signals.
- Dadurch werden mit die größten Ungenauigkeiten hervorgerufen, da Abweichungen von über hundert Metern möglich sind.

![](_page_9_Picture_7.jpeg)

Laufzeitbedingte Fehlerquellen

#### 2. Mehrwegeffekte (Multipath):

Signalreflektionen an Oberflächen

- Satellitensignale werden an Gebäuden, Straßen, Felsen aber auch an Baumstämmen reflektiert.
- Dadurch verlängert sich die Laufzeit des Signals und passt nicht mehr zur eigentlichen Position.
- Mitunter wird dasselbe Signal vom Empfänger dadurch mehrfach empfangen. Dies führt zu Positionsungenauigkeiten, die vom Empfänger nicht mehr aufgelöst werden können.

![](_page_10_Picture_8.jpeg)

#### Laufzeitbedingte Fehlerquellen

![](_page_11_Figure_2.jpeg)

(Quelle: magicmaps.de)

![](_page_11_Picture_4.jpeg)

![](_page_11_Picture_5.jpeg)

#### Parallelversatz

Gerade im Wald verhindern Kronendach und Stämme die Beobachtung desselben Satelliten über einen längeren Zeitraum. Der Empfänger muss ständig zwischen verschiedenen Satelliten wechseln. Dieser Effekt wird durch Windbewegungen der Äste oder durch Bewegung des Empfängers noch verstärkt. Jeder Satellitenwechsel führt aber zu einer sprunghaften Positionsänderung.

![](_page_12_Figure_3.jpeg)

![](_page_12_Picture_4.jpeg)

![](_page_12_Picture_5.jpeg)

#### Abschirmungseffekte

#### Abschattung/Signalausfilterung:

Gerade im Wald wird das Signal beim Weg durch das Kronendach gedämpft, gebeugt, deformiert oder abgeschattet. Dies um so mehr, je tiefer der Satellit steht. Oftmals ist nur noch der Empfang hoch stehender Satelliten möglich, wodurch i. d. R. die Satellitengeometrie verschlechtert wird (hoher DOP-Wert) und die Genauigkeit abnimmt. Durch Feuchtigkeit auf Blättern und Nadeln wird das GNSS-Signal ausgefiltert. Satellitenempfang bei Regen im Wald erheblich

eingeschränkt.

![](_page_13_Picture_5.jpeg)

![](_page_13_Picture_6.jpeg)

## Was bedeutet Genauigkeit bei GNSS-Messungen? Teil 4

#### Unterscheiden Sie zwischen

- Präzision
- Richtigkeit
- Genauigkeit

#### Präzision

- Die Präzision ist ein Maß für die Übereinstimmung zwischen unabhängigen Messergebnissen unter festen Bedingungen.
- Im Grunde gibt die Präzision die Streuung der Messpunkte an.
- Liegen also mehrere Messwerte dicht beieinander, so hat die Messmethode eine hohe Präzision.
- Das bedeutet aber noch nicht, dass die gemessenen Werte auch richtig sind. Sie könnten präzise falsch sein.

![](_page_15_Picture_6.jpeg)

![](_page_15_Picture_7.jpeg)

#### Richtigkeit

- Die Richtigkeit ist ein Maß für die Übereinstimmung zwischen dem aus einem großen Datensatz erhaltenen Mittelwert und dem anerkannten Referenzwert.
- Wenn also der Mittelwert aus vielen Messungen gut mit dem wahren Wert übereinstimmt, so ist die Richtigkeit hoch.
- Dies sagt nichts darüber aus, wie stark die einzelnen Werte streuen.

![](_page_16_Picture_6.jpeg)

#### Genauigkeit

- Die Genauigkeit ist ein Maß für die Übereinstimmung zwischen dem (einzelnen) Messergebnis und dem wahren Wert der Messgröße.
- Eine hohe Genauigkeit kann man also nur erreichen, wenn sowohl die Präzision als auch die Richtigkeit gut sind.
- Da GNSS-Geräte den "wahren Wert" der Position nicht "kennen", können sie nur Angaben zur Präzision ihrer Messung machen. Auch wenn, wie bei Freizeitgeräten üblich, die entsprechende Displayangabe mit Genauigkeit bezeichnet wird!

![](_page_17_Picture_6.jpeg)

Punktewolke der Einzelnen GPS-Messungen

![](_page_18_Figure_3.jpeg)

Geringe Präzision Schlechte Richtigkeit Geringe Präzision Gute Richtigkeit

Hohe Präzision Hohe Präzision Schlechte Richtigkeit

Gute Richtigkeit

Schematische Darstellung zu Präzision und Richtigkeit

![](_page_18_Picture_9.jpeg)

![](_page_18_Picture_10.jpeg)

![](_page_18_Picture_11.jpeg)

## Welche Möglichkeiten gibt es, die Messgenauigkeit im Wald zu verbessern? Teil 5

- Geräteklasse
- Korrektursignal
- Exzentrisches Messen
- Arbeitsorganisation

#### Geräteklasse

- Verwenden Sie möglichst hochwertige GNSS-Empfänger.
- GNSS-Geräte aus dem Freizeitbereich eignen sich durchaus zum Finden der Traktecken. Vermeiden Sie aber möglichst, diese zum Einmessen der Koordinaten zu verwenden.
- Inzwischen haben sich Mehrfrequenzempfänger aus dem Vermessungsbereich bewährt, die mit Real Time Kinematik (RTK) arbeiten und mehrere GNS-Systemen auswerten. Bitte beachten Sie dabei, dass die Auswertungssoftware unterschiedlicher Hersteller und die verbauten Empfängerboards höchst unterschiedlich mit den Arbeitsbedingungen im Wald zurecht kommen (->Testen!).

![](_page_20_Picture_6.jpeg)

#### Korrektursignal

- Verwenden Sie möglichst immer ein für Ihren Empfänger sinnvolles Korrektursignal. Gerade bei Mehrfrequenzempfängern ist deren volles Leistungspotenzial sonst nicht abrufbar.
- Mit der Verwendung von Korrektursignalen können Messfehler aufgrund von atmosphärischen Störungen nahezu komplett vermieden werden.
- Wertet Ihr Gerät mehrere GNS-Systemen aus, sollte das verwendete Korrektursignal möglichst auch für alle einbezogenen Systeme Korrekturdaten bereitstellen.
- Für Korrektursignale die über das Mobilfunknetz bezogen werden, haben sich Mehrnetz-SIM-Karten bewährt.

![](_page_21_Picture_7.jpeg)

#### Exzentrisches Einmessen

- Gelingt es dem GNSS-Empfänger aufgrund der <mark>Verbesserungsmöglichkeiten beim Waldeinsatz</mark><br>Exzentrisches Einmessen<br>Gelingt es dem GNSS-Empfänger aufgrund der<br>Bestockungssituation an der Taktecke nicht, zuverlässig<br>seine Position zu bestimmen, sollten Sie eine exzentr seine Position zu bestimmen, sollten Sie eine exzentrische Messung versuchen.
- Suchen Sie dafür einen in der Nähe gelegenen Standort für das GNSS-Gerät mit besseren Empfangsbedingen auf (z. B. Rückegasse, Blöße oder Waldweg). • Suchen Sie eine exzentrische<br>
• Suchen Sie dafür einen in der Nähe gelegenen Standort für<br>
• Suchen Sie dafür einen in der Nähe gelegenen Standort für<br>
• das GNSS-Gerät mit besseren Empfangsbedingen auf (z. B.<br>
• Rückega
- Bestimmen Sie dort den Gerätestandort und messen Sie mittels Bussolenzug zur Traktecke.
- aufsuchen, als auch deren Koordinaten bestimmen. Beide Varianten sind in der Aufnahmesoftware abgebildet\*.

F. Schwitzgebel

Seite 23<br><sub>Schwitzgebel</sub> (\*: in Maske "Navigation", Reiter "Polygon")

![](_page_22_Picture_8.jpeg)

- Vermeiden Sie wenn möglich Messungen bei starkem Wind und/oder Regen, um Effekte wie Parallelversatz und Signalausfilterung zu minimieren.
- Wenn Sie mit Ihrem KFZ in der Nähe des Traktes angekommen sind und Ihre Ausrüstung vorbereiten, sollten Sie zuallererst Ihr GNSS-Gerät anschalten und so positionieren, dass es gute Empfangsbedingungen hat. Dadurch kann es notwendige Systeminformationen aktualisieren. Dieser Vorgang kann auch bei optimalen Empfangsbedingungen bis zu 15 min andauern. Bei Signalunterbrechungen auch deutlich länger.

![](_page_23_Picture_5.jpeg)

- Bevor der eigentliche Messvorgang gestartet wird, muss das Gerät mit Satellitenempfang längere Zeit bewegungslos direkt über der Eckenmarkierung positioniert werden. Dies ist besonders wichtig, wenn die Positionsbestimmung im Anschluss an eine Bewegung des Empfängers erfolgt.
- Messen Sie Positionen wenn möglich nur mit Korrektursignal ein. Verwenden Sie Mehrfrequenzempfänger im RTK-Modus, sollten Sie möglichst versuchen, den Lösungsstatus Float, besser noch Fix zu erlangen.

![](_page_24_Picture_4.jpeg)

![](_page_24_Picture_5.jpeg)

- Nach Abschluss des Messvorgangs und vor dem Abspeichern der Koordinaten sollten Sie die Angaben zum DOP-Wert und zum maximal erzielten Lösungsstatus prüfen. Gegebenenfalls ist der Messvorgang zu wiederholen. Der zeitliche Abstand zwischen den Wiederholungsmessungen sollte mindestens 10 Minuten betragen.
- Der DOP-Wert (PDOP/HDOP) sollte möglichst kleiner 8 sein (vgl. Tabelle 4.1 in der Aufnahmeanweisung).
- Vermeiden Sie Abschirmung der Antenne durch Mitarbeiter oder eigene Körperteile.

![](_page_25_Picture_5.jpeg)

![](_page_25_Picture_6.jpeg)

#### Arbeitsorganisation

- **Verbesserungsmöglichkeiten beim Waldeinsatz**<br>• Sollten für die Traktecke Vorgänger-GNSS-Koordinaten<br>• vorliegen, sollten Sie diese als Navigationsziel angeben\*.<br>• I.d.R. bringen Sie diese näher zum Ziel als die Sollvorliegen, sollten Sie diese als Navigationsziel angeben\*. I.d.R. bringen Sie diese näher zum Ziel als die Soll-Koordinaten. Verbesserungsmöglichkeiten beim Waldeinsatz<br>
• Sollten für die Traktecke Vorgänger-GNSS-Koordinaten<br>
• Sollten für die Traktecke Vorgänger-GNSS-Koordinaten<br>
• I.d.R. bringen Sie diese näher zum Ziel als die Soll-<br>
• Berück
- eingeschränkten Leistungsmöglichkeiten der früher verwendeten GNSS-Geräte im Wald. Sie sollten davon ausgehen, dass sich der Perma-Marker im Bereich von 5 bis 10 m Radius um die eingemessene Vorgänger-Koordinate befindet. Daher ist es meist nicht zielführend zu versuchen, mit dem GNSS-Gerät direkt den Perma-Marker zu lokalisieren.

F. Schwitzgebel "Zielauswahl" Seite 27  $\quad$   $\ast$ : in Maske "Navigation, Reiter "Anzeige", Auswahlfunktion "Zeigen" und

THUNFN

- Meist gelangen Sie schneller zum Ziel, wenn Sie mittels GNSS-Navigation in den Bereich der WZP4-Bäume (Baumplot) navigieren und mit einer Kreuzpeilung unter Verwendung der Polarkoordinaten der WZP-Bäume\* die Position des Perma-Markers eingrenzen. Arbeitsorganisation<br>Meist gelangen Sie schneller zum Ziel,<br>GNSS-Navigation in den Bereich der W<br>(Baumplot) navigieren und mit einer K<br>Verwendung der Polarkoordinaten der<br>Position des Perma-Markers eingrenze<br>Dessen genaue L
- Dessen genaue Lage lokalisieren Sie dann mit einem
- Vergewissern Sie sich unbedingt, dass Ihnen das Suchgerät auch wirklich den Perma-Marker angezeigt hat und nicht sonstiges Metall im Boden ein Störsignal induziert hat, indem Sie das obere Ende des Markers leicht freilegen.

![](_page_27_Picture_6.jpeg)

#### Quellenverzeichnis

- 
- **Quellenverzeichnis<br>• http://www.kowoma.de/gps/, zuletzt abgerufen im März 2012<br>• PenState University, College of Earth and Mineral Sciences, Jan Van<br>Sickle, https://www.eeducation.psu.edu/geog862/, zuletzt 1986 • Penaction Colleman Collem Collem Collem College of Earth and Mineral Sciences, Jan Van<br>1991 • PenState University, College of Earth and Mineral Sciences, Jan Van<br>1991 - Sickle, https://www.eeducation.psu.edu/geog86** Sickle, https://www.eeducation.psu.edu/geog862/, zuletzt **Quellenverzeichnis**<br>http://www.kowoma.de/gps/, zuletzt abgeru<br>PenState University, College of Earth and Mir<br>Sickle, https://www.eeducation.psu.edu/geo<br>abgerufen am 24.09.2017<br>abgerufen am 22.09.2017 **Quellenverzeichni:**<br>http://www.kowoma.de/gps/, zuletzt abgeru<br>PenState University, College of Earth and Mir<br>Sickle, https://www.eeducation.psu.edu/geo<br>abgerufen am 24.09.2017<br>http://www.aboutcivil.org/sources-of-errors<br>ab • http://www.kowoma.de/gps/, zuletzt abgerufen im März 2012<br>• PenState University, College of Earth and Mineral Sciences, Jan Van<br>Sickle, https://www.eeducation.psu.edu/geog862/, zuletzt<br>• abgerufen am 24.09.2017<br>• http:// PenState University, College of Earth and Mineral Scie<br>Sickle, https://www.eeducation.psu.edu/geog862/, z<br>abgerufen am 24.09.2017<br>http://www.aboutcivil.org/sources-of-errors-in-gps.h<br>abgerufen am 22.09.2017<br>http://www.gps.
- http://www.aboutcivil.org/sources-of-errors-in-gps.html, zuletzt
- 01.02.2021
- https://www.magicmaps.de/gnss-wissen/wie-funktioniert-gps/?L=0,
- https://de.wikipedia.org/wiki/Globales Navigationssatellitensystem, abgerufen am 24.09.2017<br>http://www.aboutcivil.org/sources-of-errors-in-gps.<br>abgerufen am 22.09.2017<br>http://www.gps.gov/systems/gps/ , zuletzt abgerufe<br>01.02.2021<br>https://www.magicmaps.de/gnss-wissen/wie-funkti<br>, zuletzt ab

![](_page_28_Picture_7.jpeg)

![](_page_28_Picture_8.jpeg)